**IT Dept Quick Reference Guide (QRG)**

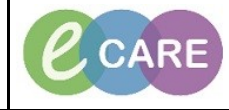

**Document No – Ref 263 Version Number – 2.0**

## **ED – DOCUMENTING A SAFEGUARDING REFERRAL**

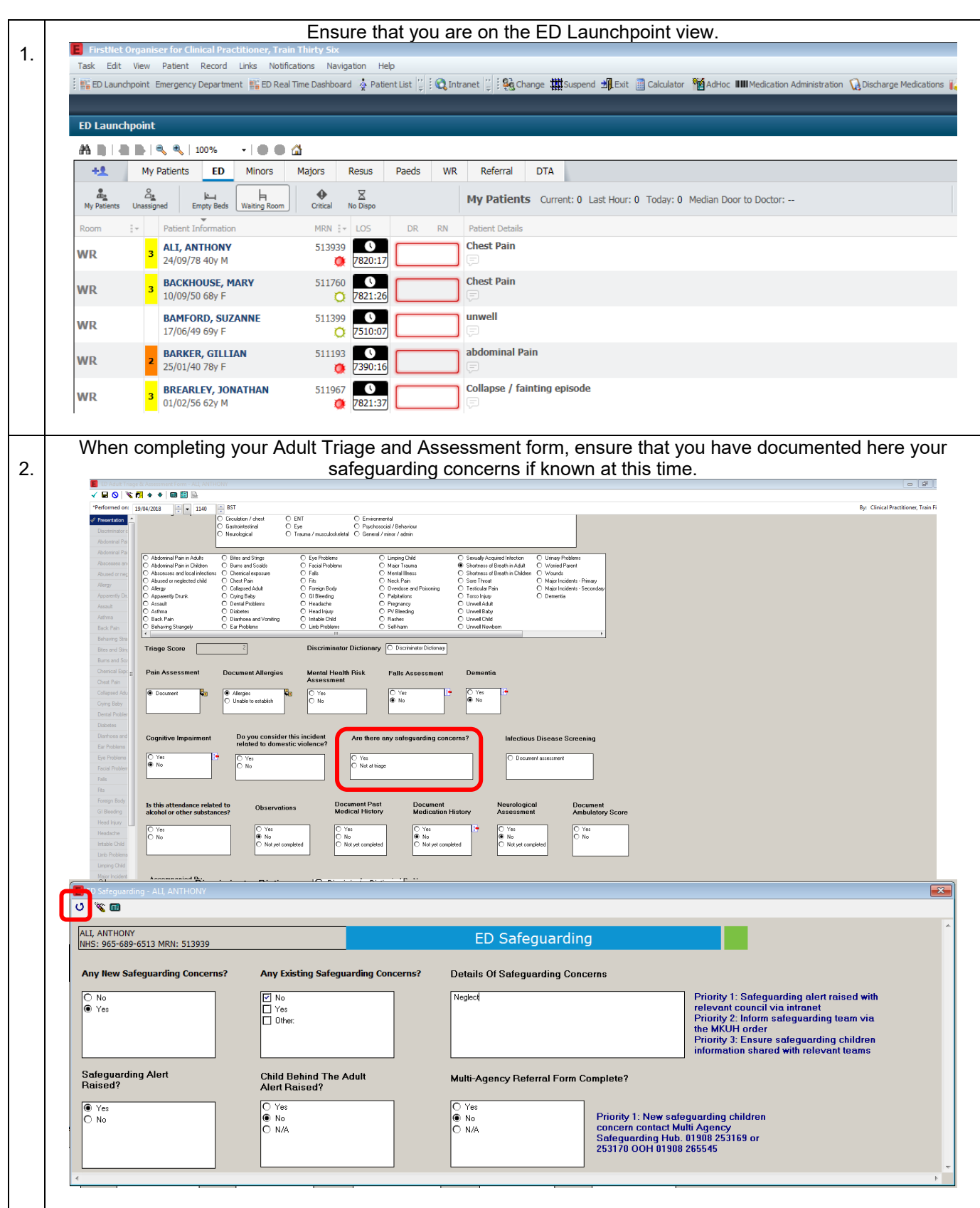

**IT Dept Quick Reference Guide (QRG)**

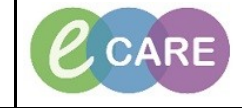

**Document No – Ref 263 Version Number – 2.0**

From the main left hand menu, select Requests/Care Plans and then click the add button. 3. ALI, ANTHONY **ALI, ANTHONY**  $A$  $\overline{bc}$ Allergies: Hazel PDD: **Re** Menu a **Requests/Care Plans ED Clinical Notes** - Add | № Document Medication by History | Reconciliation ▼ | № Check Interactions Results Review Orders Document in Plan Requests/Care Plans + Add  $\blacksquare$ Drug Chart Task List Orders for Signature :<br>- Plans Assessments/Fluid Balance Document in Plan  $\dot{\blacksquare}$ Medical **ED Chest Pain Clinical Notes ED Chest Pain (Initiated)**  $#$  Add ED Chest Pain Allergies Suggested Plans (0) Problems and Diagnoses Orders Mon Categorised Form Browser Diet Dationt Care Type in MKUH into the search and select MKUH Safeguarding team informed from the drop down. ... 4. Age:39 years **ALI, ANTHONY** Sex:Male Loc:RD8-GH ED DOB:24/Sep/78 Emergency [25/Jan/2018 16:11 < No - Discharge date > ] Fin#:3 MRN:513939  $\overline{p}$ r **Allergies: Hazelnuts** PDD: Resus: NHS No:965-689-6513 Clinical Staff:Ajuwon, Richard Babatunde ă. Diagnoses & Problems Search: MKUH s  $\overline{\mathbb{Q}}$ 雫 Advanced Options v Type: 8 Inpatient Diagnosis (Problem) being Addressed this Visit MKUH Safeguarding Follow Up Search within: All  $\overline{\textbf{r}}$  $\ddot{\phantom{0}}$ MKUH Safeguarding Team Info Add <sup>-</sup> Convert Display: All 手 Sal Enter to Search DOSE: 5 mg - ROUTE: inhaled - ..  $\mathbb{Z}$ **Annotated Display**  $Code$  $\leftarrow$  $\blacksquare$ **Problems** 50 圭 Add  $\stackrel{\leftarrow}{\Longrightarrow}$  Convert No Chronic Problems Display: All **Annotated Display** Name of Problem A Co  $\overline{a}$  $\overline{4}$ ALI, ANTHONY - 513939 Done Reconciliation History Fill in the safeguarding form with the relevant details and click Sign. 5. You must still also contact the Safeguarding Team via phone/bleep to ensure it has been escalated appropriately. **z** Details for MKUH Safeguarding Team Informed Modern slavery Discriminatory abuse Details in Order Comments | a Diagnoses | Organisational abuse Neglect or acts of omissio  $+$  3 in  $\sqrt{2}$ Self-neglect Other - specify in clinical details<br>
\*Reasons: Domestic abuse \*Requested Start Date/Time: 17/12/2018  $\frac{1}{2}$  - 1253  $\frac{1}{x}$  GMT  $\overline{\phantom{a}}$ Clinical Details: [ 0 Missing Required Details ] [ Dx Table ] [ Orders For Cosignature ]  $\Box$  Sign